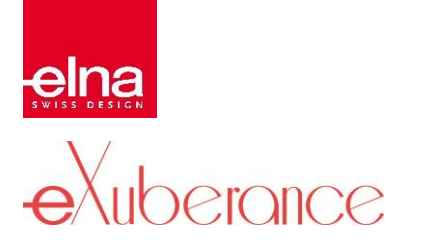

## **VERGLEICH DER MERKMALE**

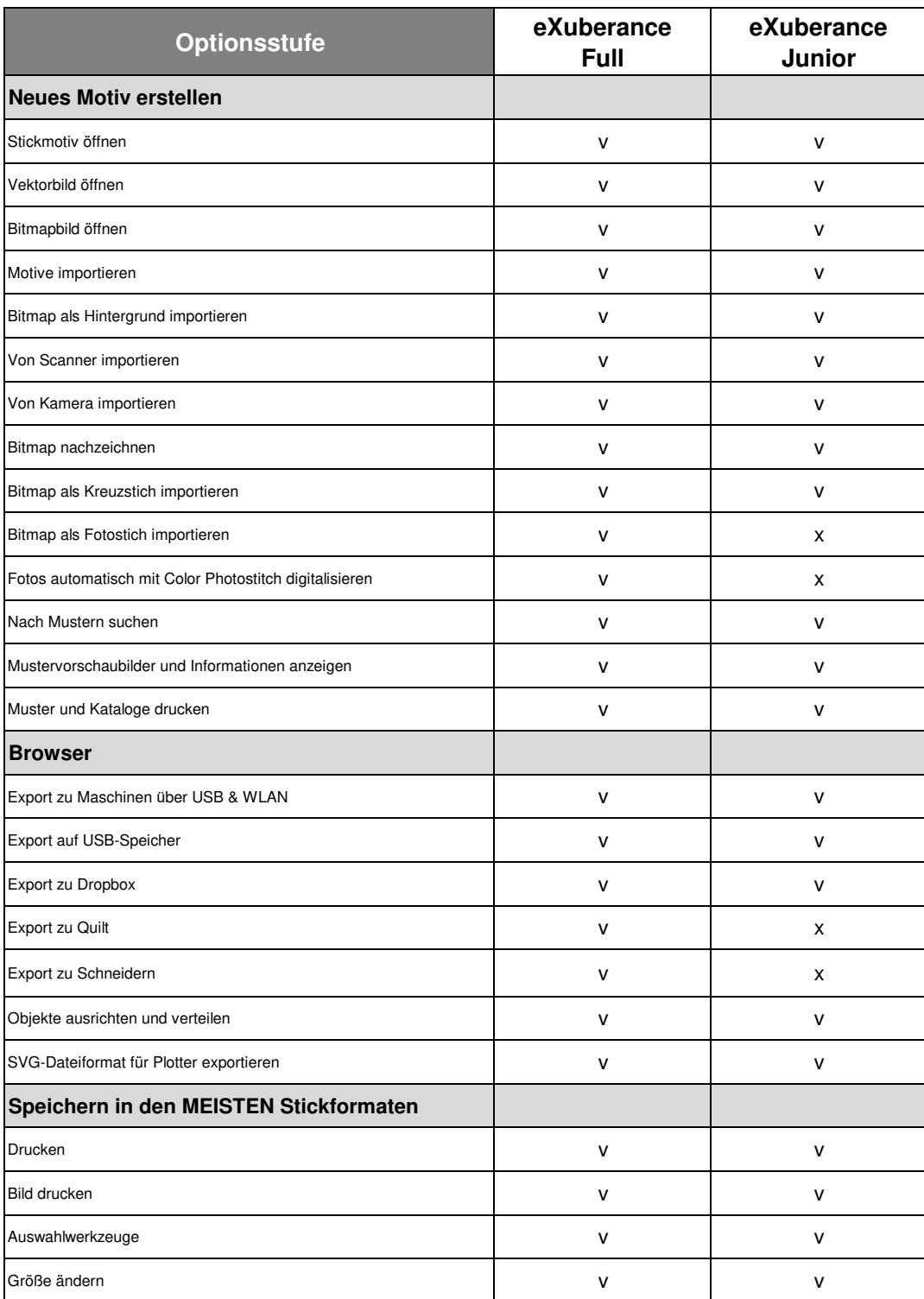

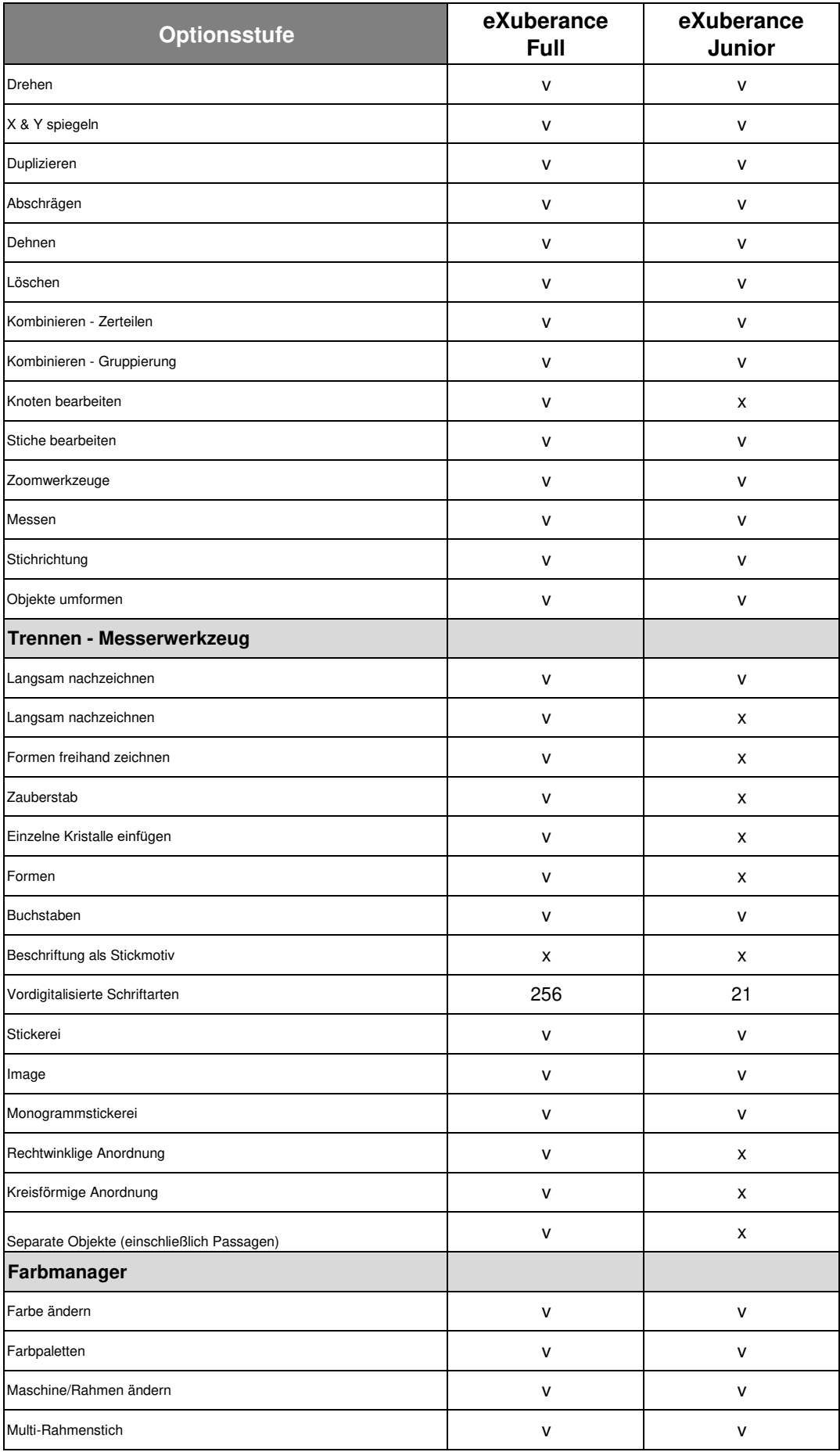

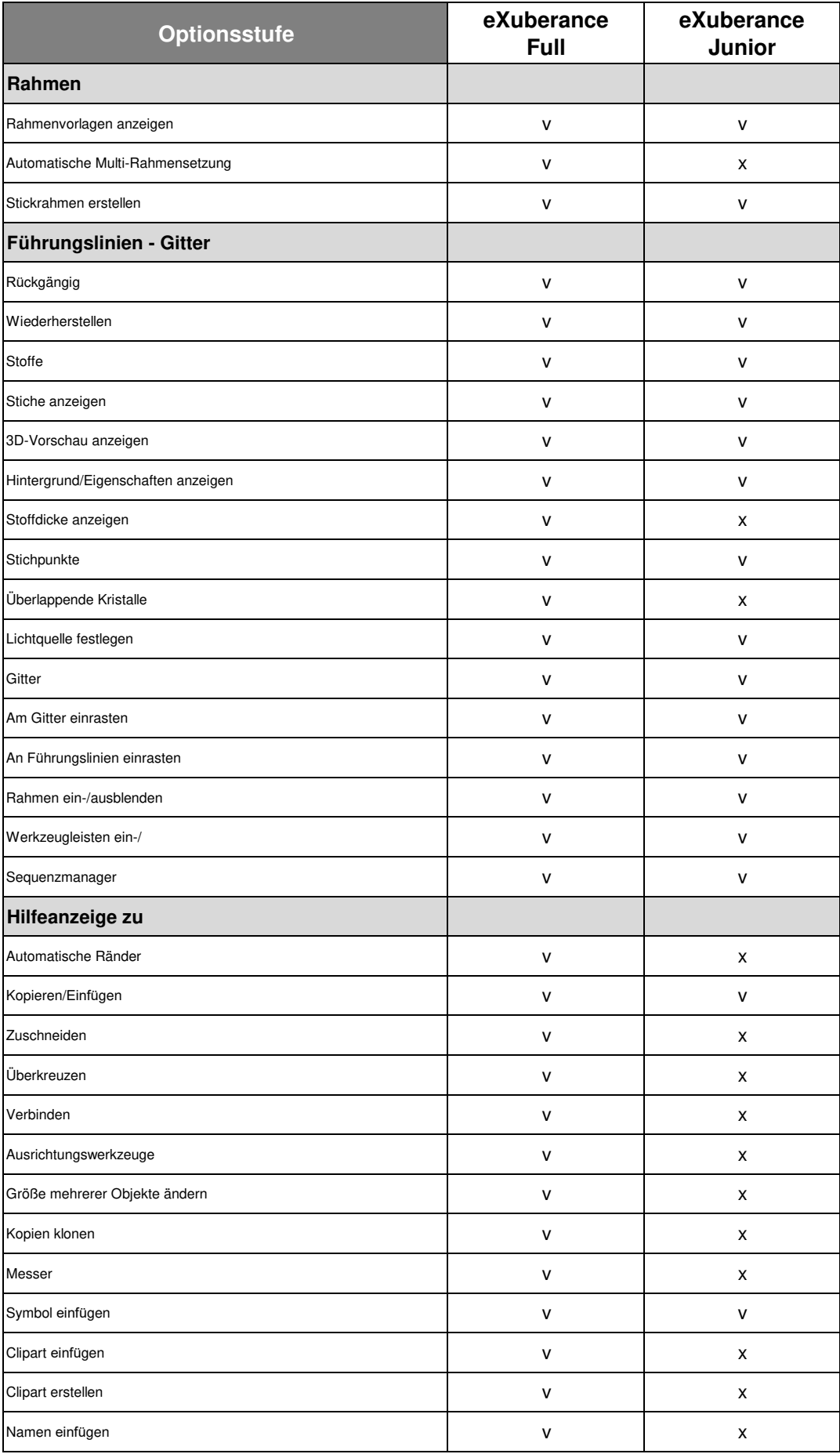

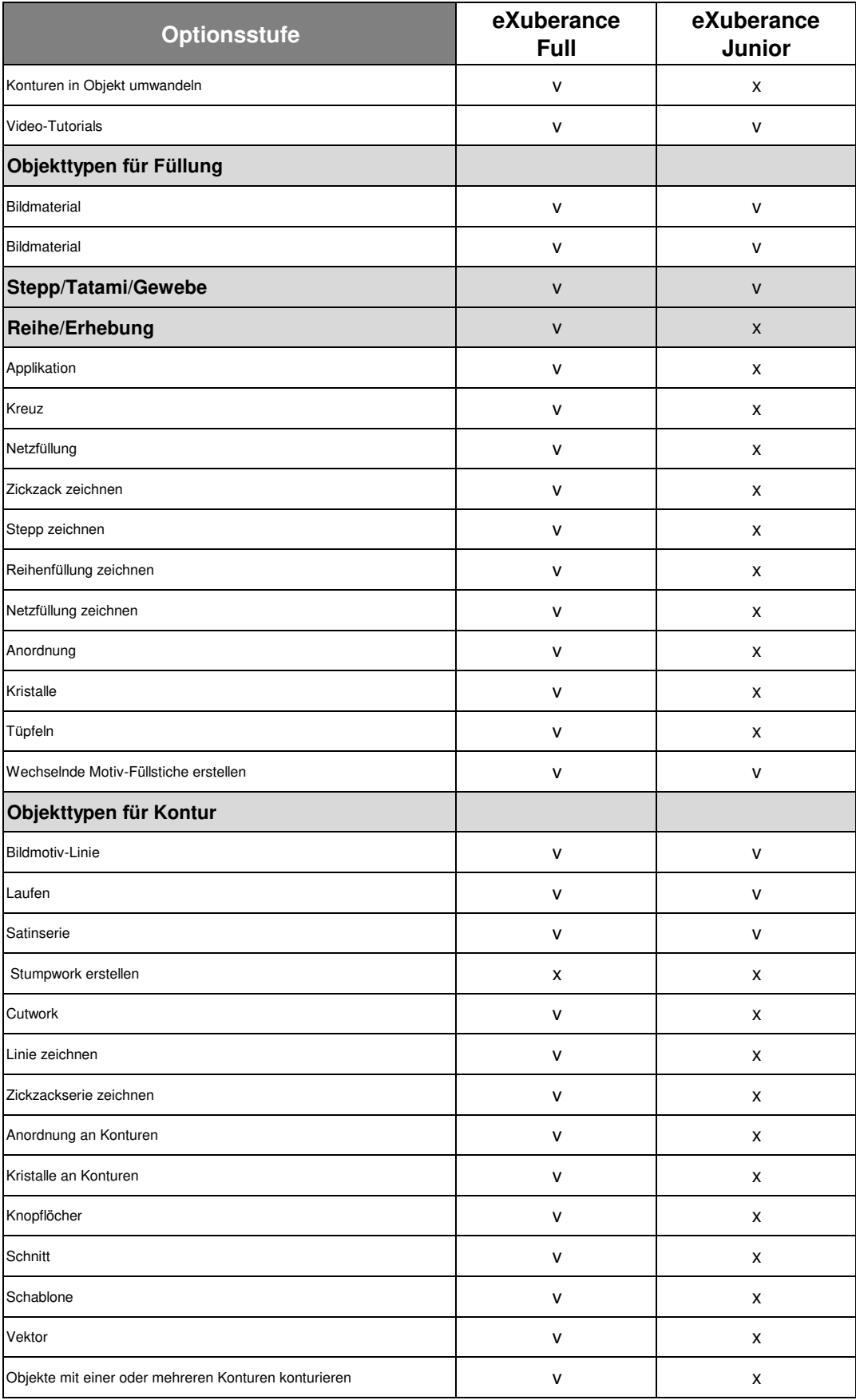